# Akademia Wychowania Fizycznego im. Bronisława Czecha wislawa Cze<br>W KRAKOWIE

# KARTA PRZEDMIOTU

obowiązuje studentów, którzy rozpoczęli studia w roku akademickim 2015/2016

Wydział Rehabilitacji Ruchowej

Kierunek studiów: Terapia zajęciowa studia licencjackie I stopnia Profil: Praktyczny Profil: Praktyczny

Forma studiów: Stacjonarne Kod kierunku: 000

Stopień studiów: I

Specjalności: bez specjalności

## 1 PRZEDMIOT

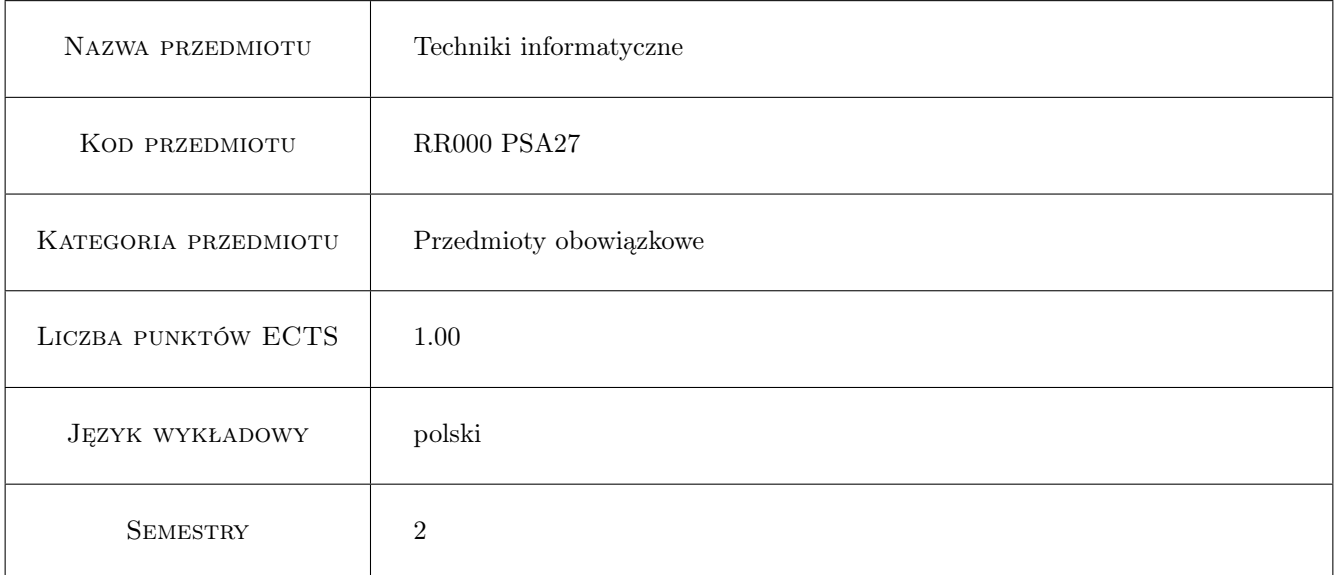

## 2 Forma zajęć, liczba godzin w planie studiów

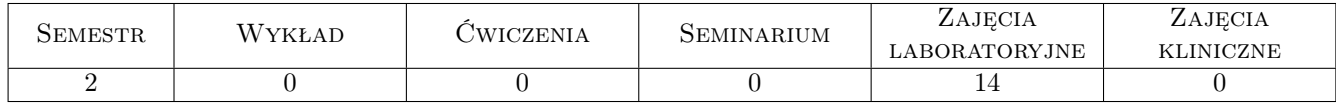

## 3 Cele przedmiotu

- Cel1 Zdobycie wiedzy z zakresu wykorzystania informatyki w obszarze fizjoterapii i ogólnym. Poznanie systemów operacyjnych, narzędzi pakietu MS Office Libre Office, poznanie zasad tworzenia stron www. Poznanie nowoczesnych technologii komputerowych (typu usługi w chmurze, przenośne oprogramowanie)oraz zagadnień związanych z funkcjonowaniem i zasadami bezpieczeństwa w Internecie oraz zabezpieczaniem danych.
- Cel2 Nabycie umiejetności korzystania z komputerowych narzędzi wspomagających pracę w obszarze biurowym oraz z zakresu obsługi i wykorzystania pakietu MS Office Libre Office, jak również analizy danych i podstawowych miar statystycznych. Poznanie zasad funkcjonowania baz danych, serwisów informacyjnych oraz mobilnych narzędzi informatycznych i ich zastosowań w fizjoterapii i medycynie.

## 4 Wymagania wstępne

1 Podstawowa znajomość systemu operacyjnego MS Windows oraz elementarne umiejętności w zakresie obsługi programów wchodzących w skład pakietu MS Office, Libre Office. Wymagana jest również ogólna znajomość Internetu.

## 5 Efekty kształcenia

- EK1 Wiedza: Wiedza: Potrafi scharakteryzować obszary zastosowania informatyki w medycynie i sporcie. Potrafi zaproponować dobór właściwych narzędzi do realizacji powierzonych zadań.
- EK2 Wiedza: Umiejętności: Umie posłużyć się programami pakietu MS Office / Libre Office, potrafi wykorzystać istniejące zasoby oprogramowania do wspomagania pracy z zakresu medycyny, fizjoterapii i sportu. Potrafi opracować proste analizy statystyczne.
- EK3 Wiedza: Umiejętności: Umie posłużyć się narzędziami informatycznymi do przygotowania i modyfikacji prostych stron internetowych, jak również wyszukać potrzebną informację w Internecie.
- EK4 Kompetencje społeczne: Kompetencje społeczne: Ma świadomość zagrożeń wynikających z możliwości utraty oraz kradzieży danych, jak też występujących zagrożeń wynikających z korzystania z Internetu w pracy zawodowej.

## 6 Treści programowe

#### Zajęcia laboratoryjne

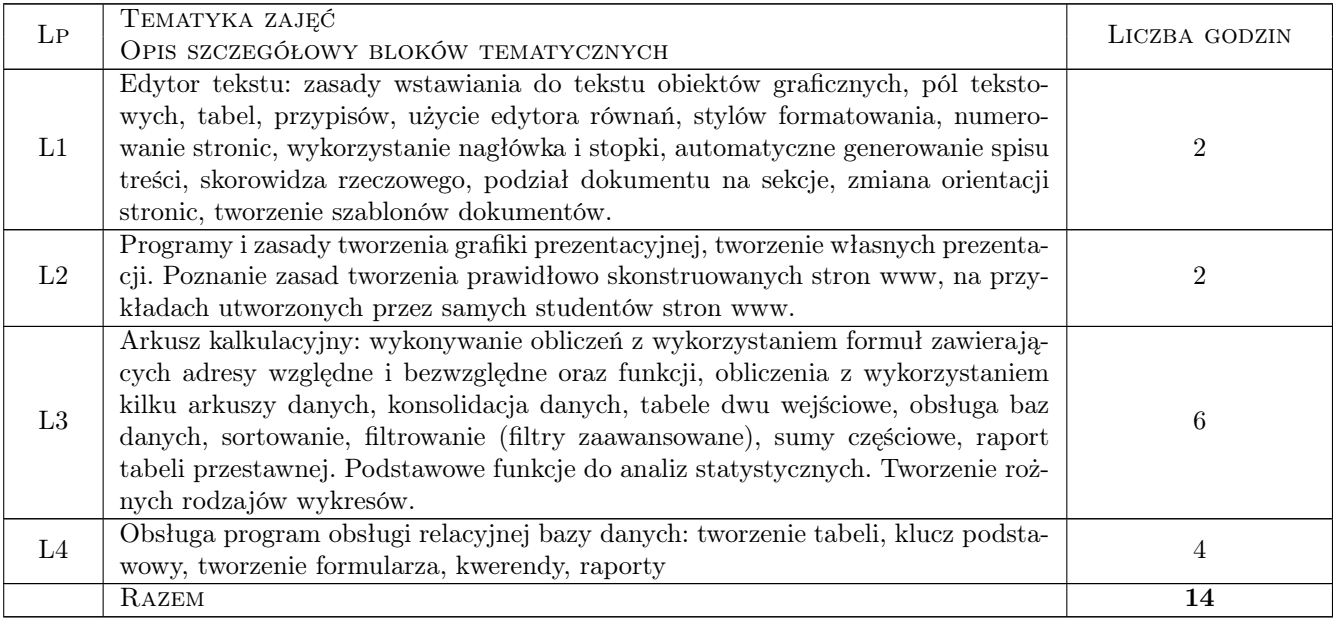

## 7 Metody dydaktyczne

- M1 Ćwiczenia laboratoryjne
- M2 Konsultacje
- M3 Studium przypadku

# 8 Obciążenie pracą studenta

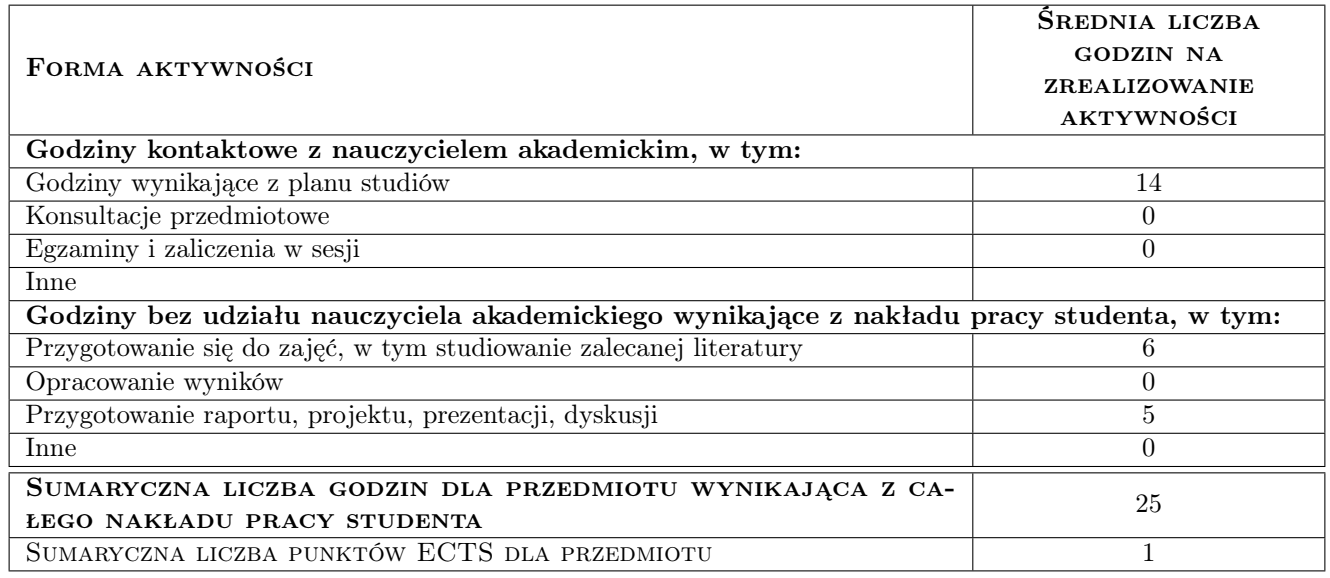

## 9 METODY OCENY

#### Ocena formująca

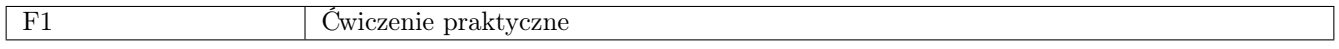

#### Ocena podsumowująca

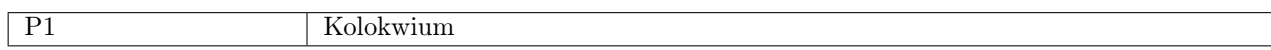

#### Kryteria oceny

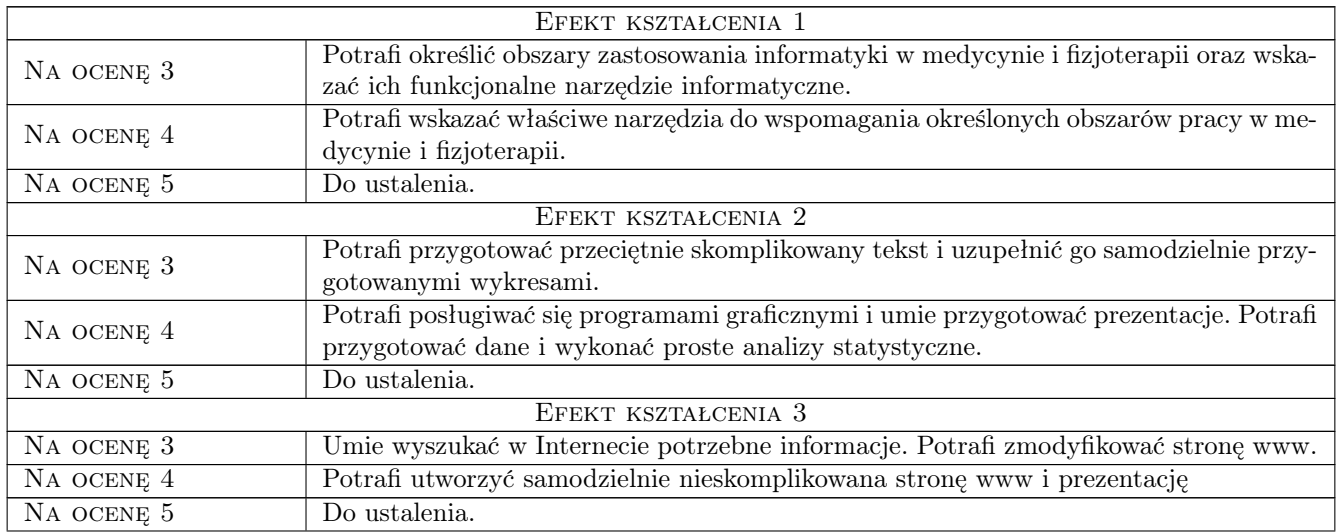

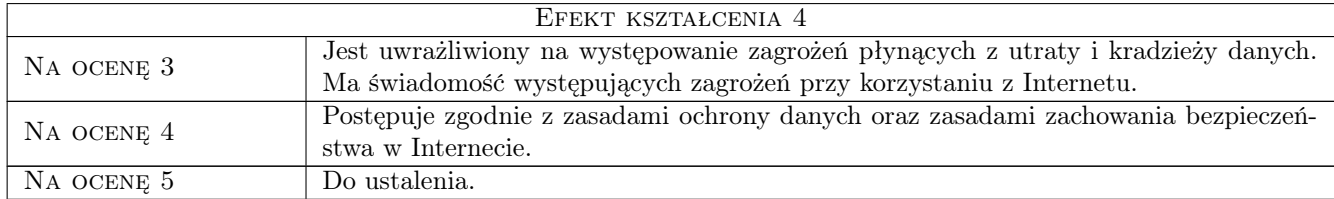

## 10 Macierz realizacji przedmiotu

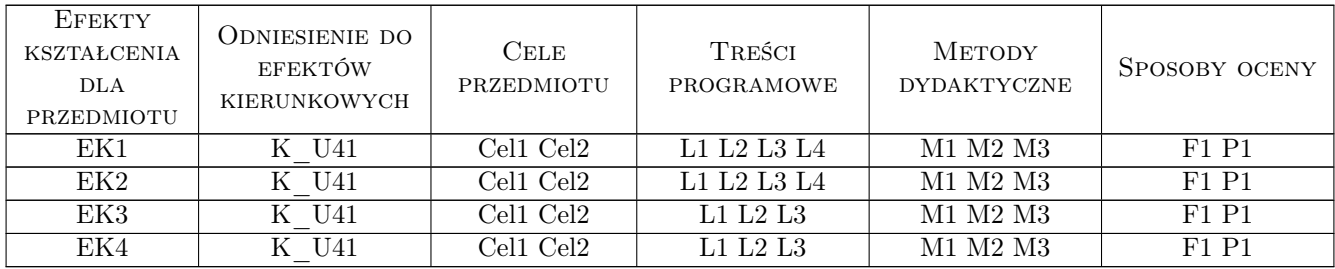

## 11 Wykaz literatury

#### Literatura podstawowa:

- 1 E.C. Willet, S.Cummings ABC Word 2002 XP PL, Gliwice, 2002, Helion
- 2 Curtis Frye Excel 2003 krok po kroku, Warszawa, 2003, Wydawnictwo RM

#### Literatura uzupełniająca:

1 B. Czogalik —  $Access 2002$ , Gliwice, 2002, Helion

## 12 Informacje o nauczycielach akademickich

#### Osoba odpowiedzialna za kartę

Dr Stanisław Matusik (kontakt: stanislaw.matusik@awf.krakow.pl)

#### Osoby prowadzące przedmiot

Dr Stanisław Matusik (kontakt: stanislaw.matusik@awf.krakow.pl) dr Maria Pociecha (kontakt: maria.pociecha@awf.krakow.pl)

## 13 Zatwierdzenie karty przedmiotu do realizacji

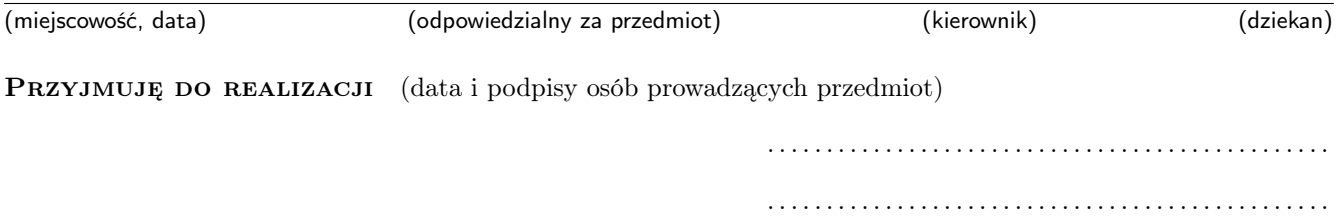